## $\mathcal{P}$ ,  $\mathcal{P}$ ,  $\mathcal{P}$ ,  $\mathcal{P}$ ,  $\mathcal{P}$ ,  $\mathcal{P}$

https://www.100test.com/kao\_ti2020/291/2021\_2022\_\_E7\_8E\_8B\_ E8\_8E\_89\_E8\_8E\_89\_c67\_291300.htm

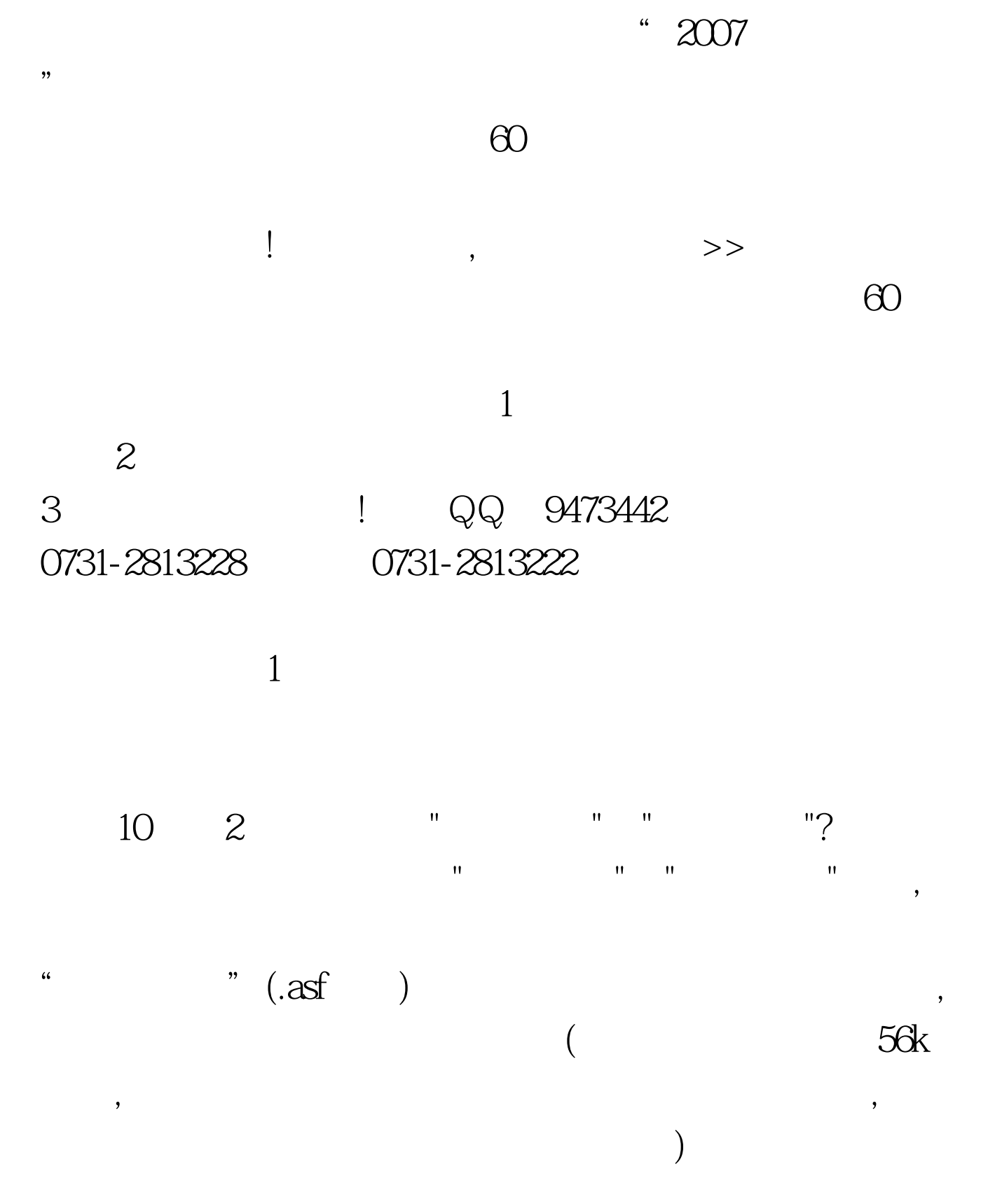

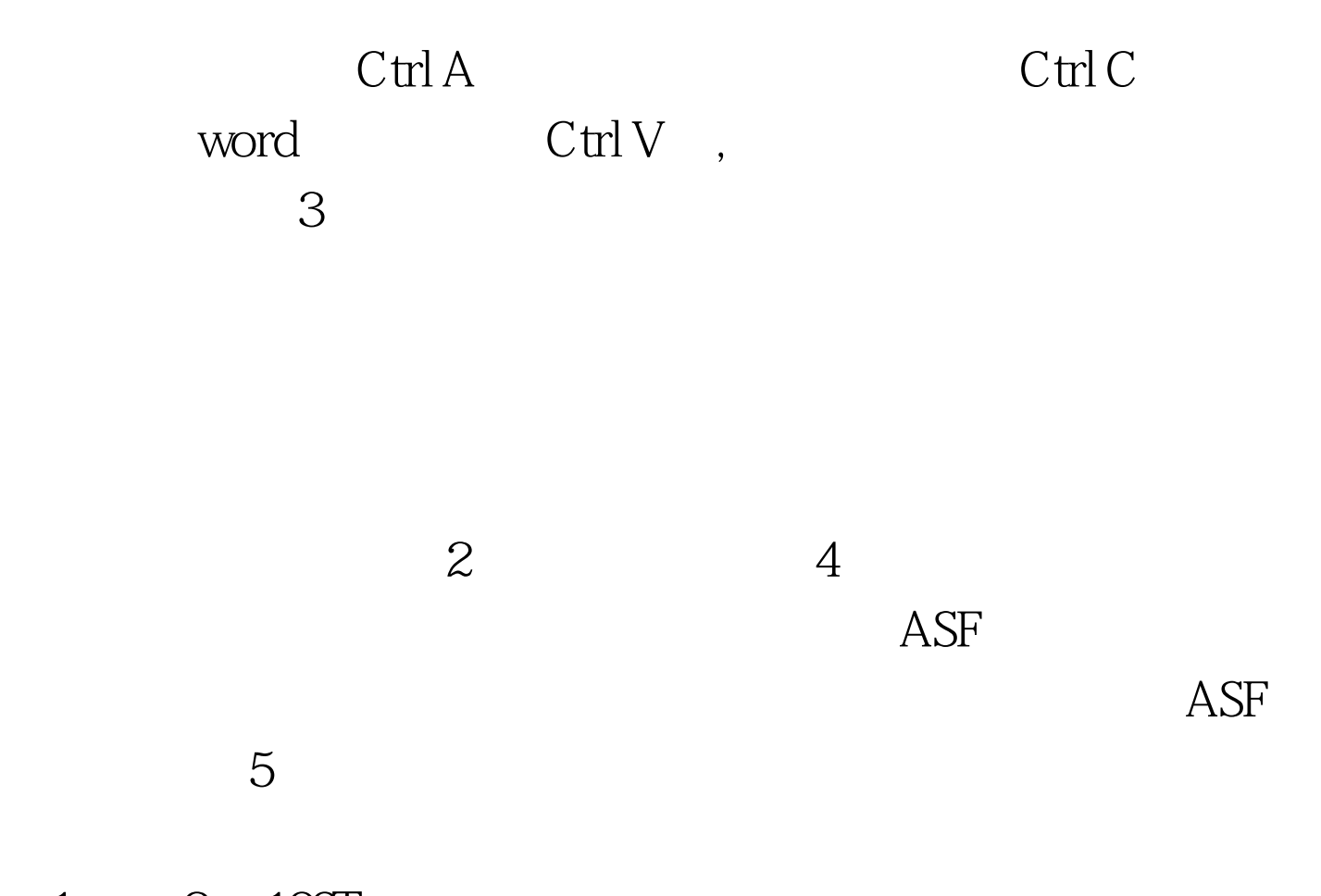

 $1 \qquad 2 \quad 100 \text{Test}$ www.100test.com